## **Outline a user flow**

Copy and paste each image into your own user flow on the next slide, and edit as needed.

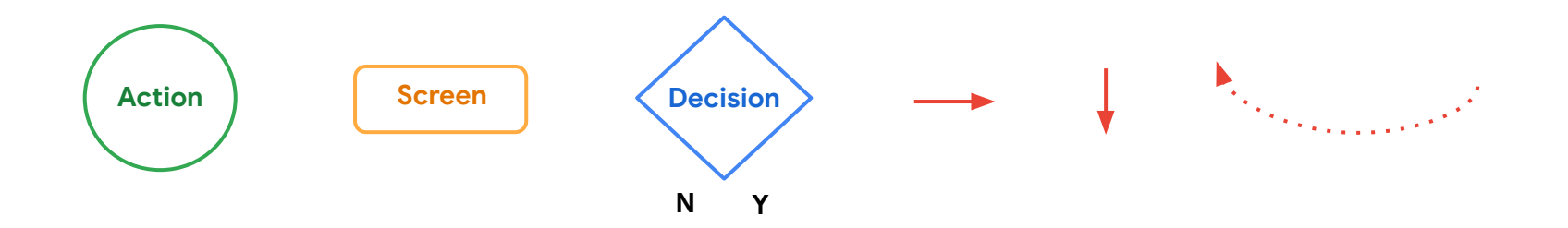

**User task:** Use the food ordering app to make multiple order quick and easily

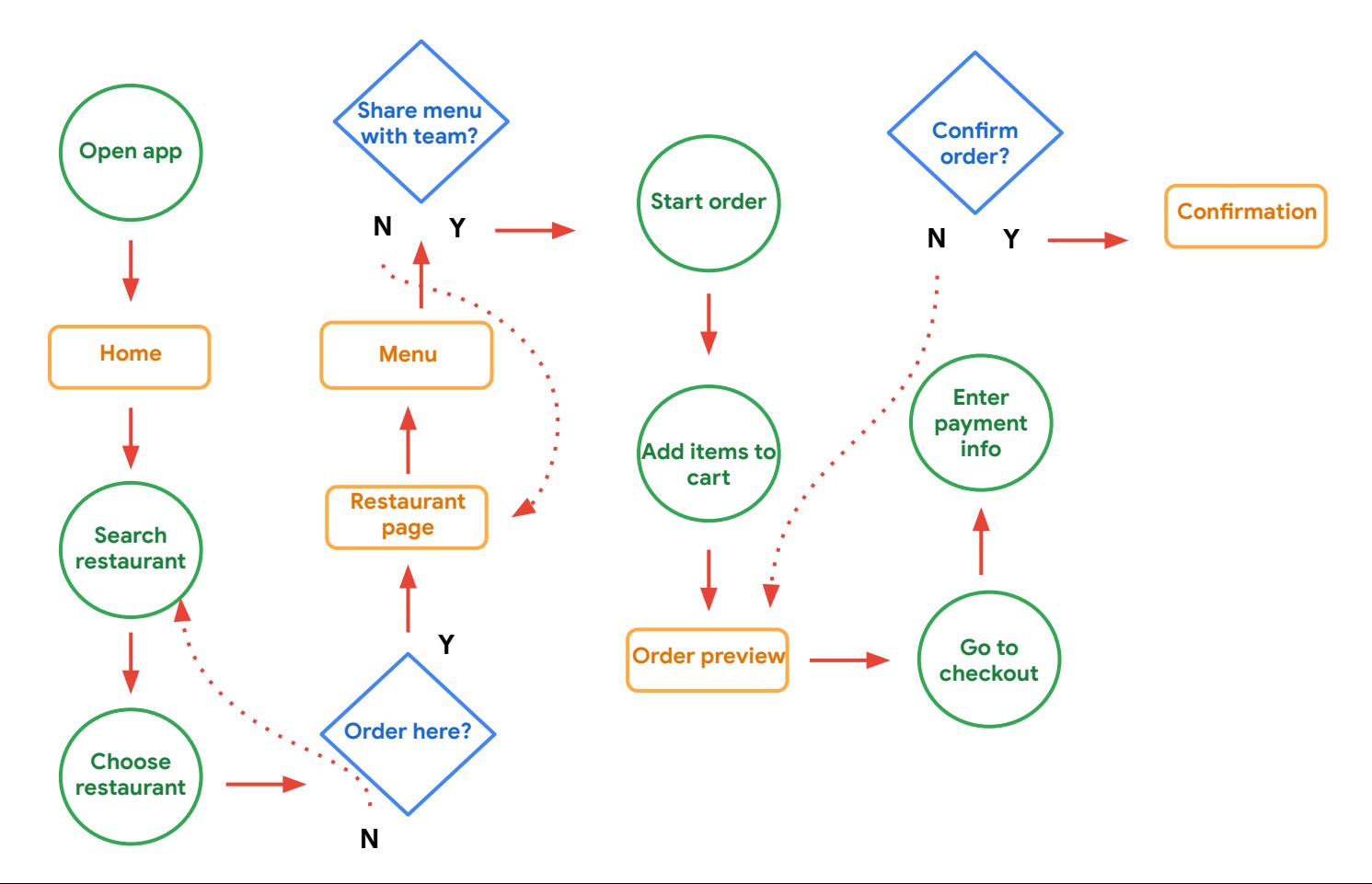